# CS 335: Runtime Environments

Swarnendu Biswas

Semester 2019-2020-II CSE, IIT Kanpur

Content influenced by many excellent references, see References slide for acknowledgements.

### An Overview of Compilation

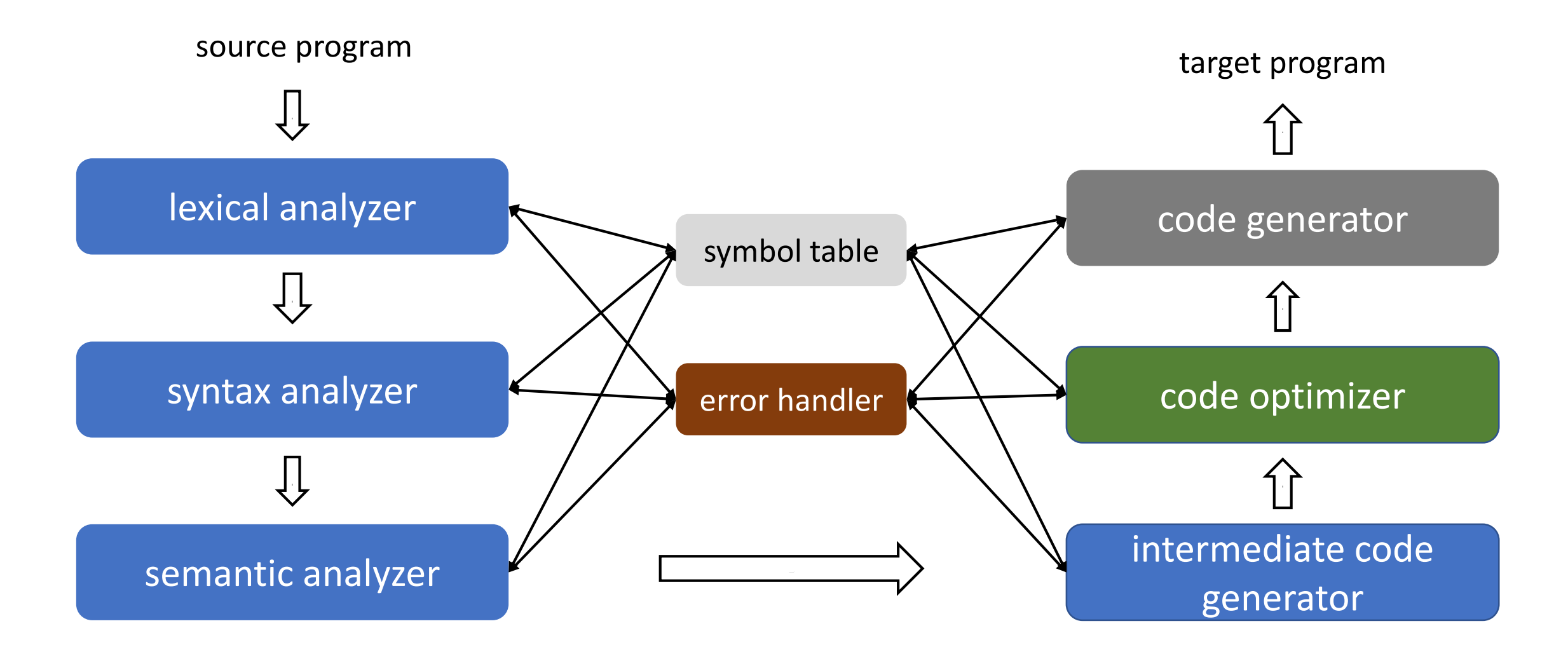

### Abstraction Spectrum

- Translating source code requires dealing with all programming language abstractions
	- For example, names, procedures, objects, flow of control, and exceptions
- Physical computer operates in terms of several primitive operations
	- Arithmetic, data movement, and control jumps
- It is not enough to just translate intermediate code to machine code
	- For e.g., need to manage memory when a program is executing

### Runtime Environment

- A runtime environment is a **set of data structures** maintained at run time to implement high-level structures
	- For example, stack, heap, static area, and virtual function tables
	- Depends on the features of the source and the target language
- Compilers create and manage a runtime environment in which the target programs are executed
- Runtime deals with the layout, allocation, and deallocation of storage locations, linkages between procedures, and passing parameters among other concerns

### Issues Dealt with Runtime Environments

- How to pass parameters when a procedure is called?
- What happens to locals when procedures return from an activation?
- How to support recursive procedures?
- Can a procedure refer to nonlocal names? If yes, then how?

• …

### Storage Organization

- Target program runs in its own logical space
- Size of generated code is usually fixed at compile time
	- Unless code is loaded or produced dynamically
- Compiler can place the executable at fixed addresses
- Runtime storage can be subdivided into
	- Target code
	- Static data objects such as global constants
	- Stack to keep track of procedure activations and local data
	- Heap to keep all other information like dynamic data

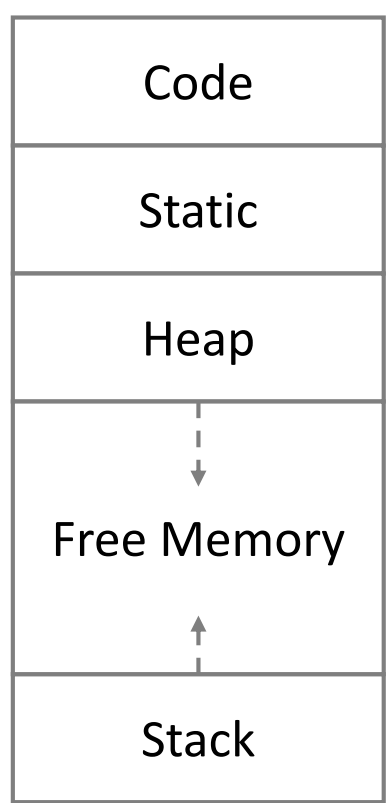

### Strategies for Storage Allocation

- Static allocation Lay out storage at compile time only by studying the program text
	- Memory allocated at compile time will be in the static area
- Dynamic allocation Storage allocation decisions are made when the program is running
	- Stack allocation Manage run-time allocation with a stack storage
		- Local data are allocated on the stack
	- Heap allocation Memory allocation and deallocation can be done at any time
		- Requires memory reclamation support

### Static Allocation

- Names are bound to storage locations at compilation time
	- Bindings do not change, so no run time support is required
	- Names are bound to the same location on every invocation
	- Values are retained across activations of a procedure
- Limitations
	- Size of all data objects must be known at compile time
	- Data structures cannot be created dynamically
	- Recursive procedures are not allowed

### Stack vs Heap Allocation

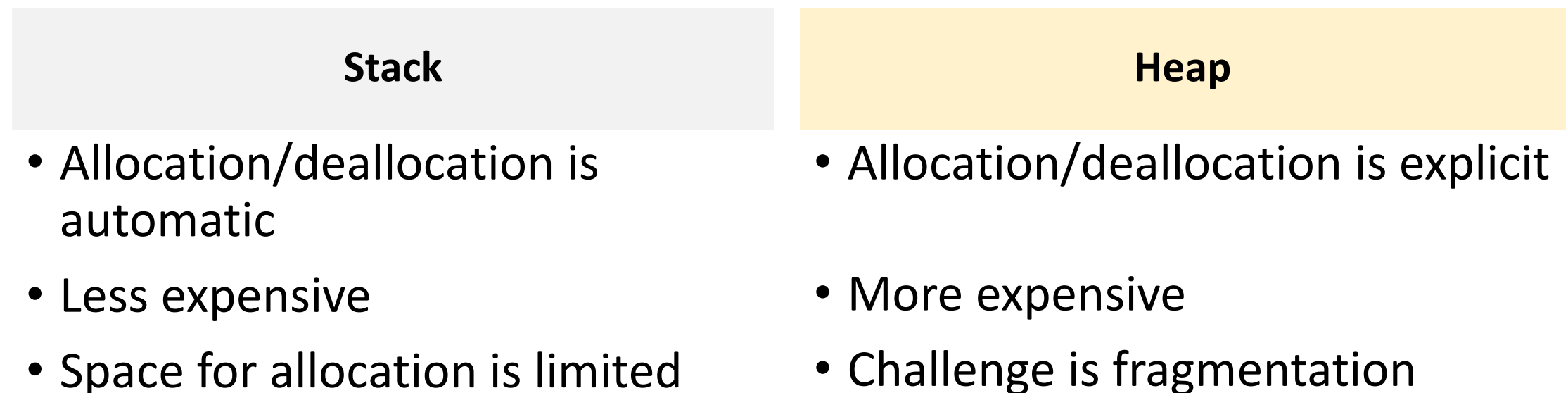

• Space for allocation is limited

### Static vs Dynamic Allocation

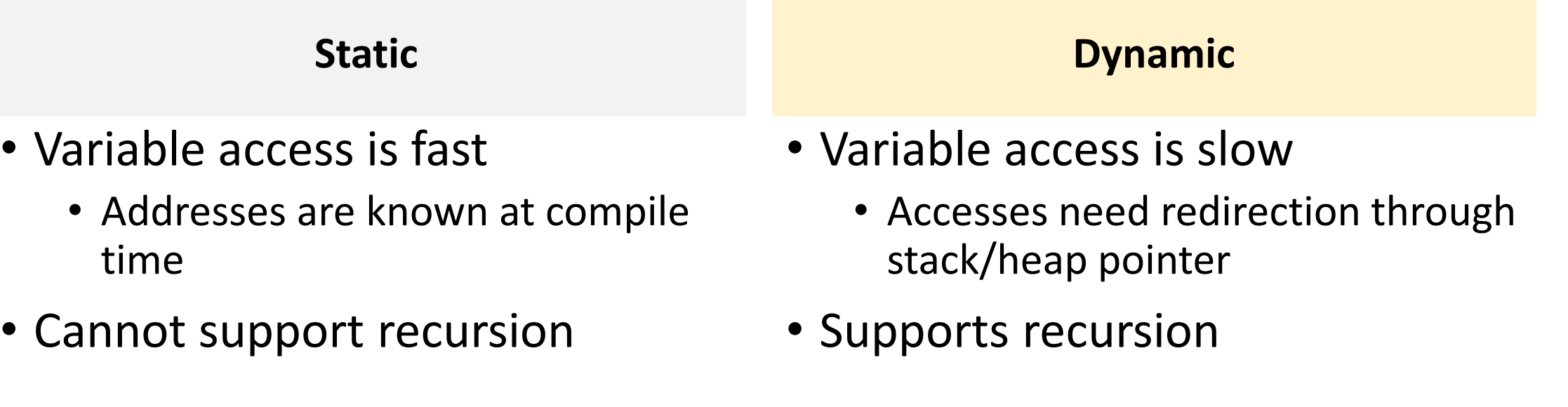

# Procedure Abstraction

### Procedure Calls

- Procedure definition is a declaration that associates an identifier with a statement (procedure body)
	- Formal parameters appear in declaration
	- Actual parameters appear when a procedure is called
- Important abstraction in programming
	- Defines critical interfaces among large parts of a software

### Procedure Calls

- Creates a controlled execution environment
	- Each procedure has its own private named storage or name space
	- Executing a call instantiates the callee's name space
- Abstractions provided by procedures
	- Control abstraction
	- Name space
	- External interface

### Control Abstraction

- Each language has rules to
	- Invoke a procedure
	- Map a set of arguments from the caller's name space to the callee's name space
	- Return control to the caller, and continue execution after the call
- Linkage convention standardizes the actions taken by the compiler and the OS to make a procedure call

### Procedure Calls

- Each execution of a procedure  $P$  is an **activation** of the procedure  $P$
- A procedure is recursive if an activation can begin before an earlier activation of the same procedure has ended
	- If procedure is recursive, several activations may be alive at the same time
- The **lifetime** of an activation of  $P$  is all the steps to execute  $P$ including all the steps in procedures that  *calls*
- Given activations of two procedures, their lifetimes are either nonoverlapping or nested

### Activation Tree

- Depicts the way control enters and leaves activations
	- Root represents the activation of main
	- Each node represents activation of a procedure
	- Node  $\alpha$  is the parent of  $b$  if control flows from  $a$  to  $b$
	- Node  $a$  is to the left of  $b$  if lifetime of  $a$ occurs before
- Flow of control in a program corresponds to depth-first traversal of activation tree

```
int g() { return 42; }
int f() \{ return g(); \}main() \{g(); 
  f():
}
```
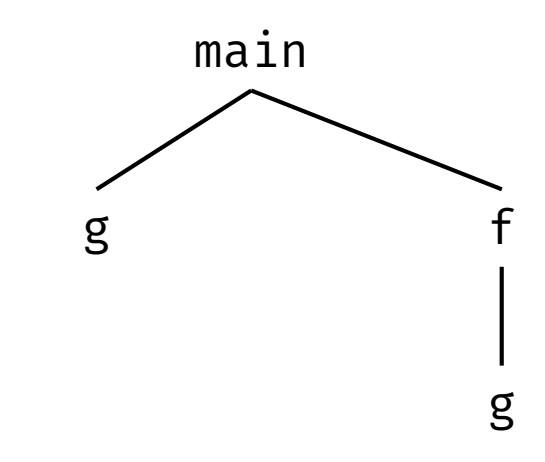

### Quicksort Code

```
int a[11];
void readArray() {
  int i; 
  …
}
int partition(int m, int n) {
```

```
void quicksort(int m, int n) {
  int i;
  if (n > m) {
    i = partition(m, n);
    quicksort(m, i-1);
    quicksort(i+1, n);
  } }
```

```
int main() {
  readArray();
  a[0] = -99999;a[10] = 99999;quicksort(1, 9);
}
```
…

}

### Activation Tree

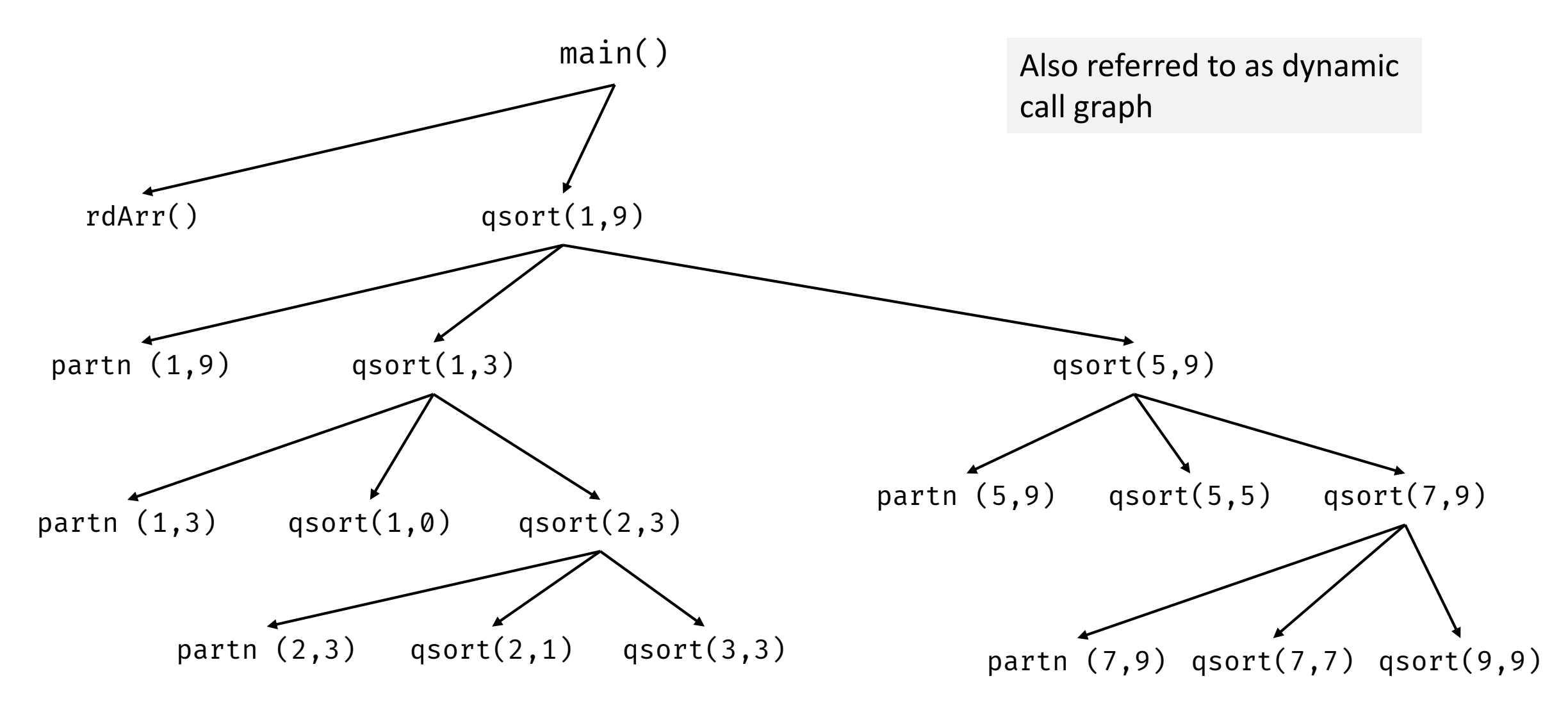

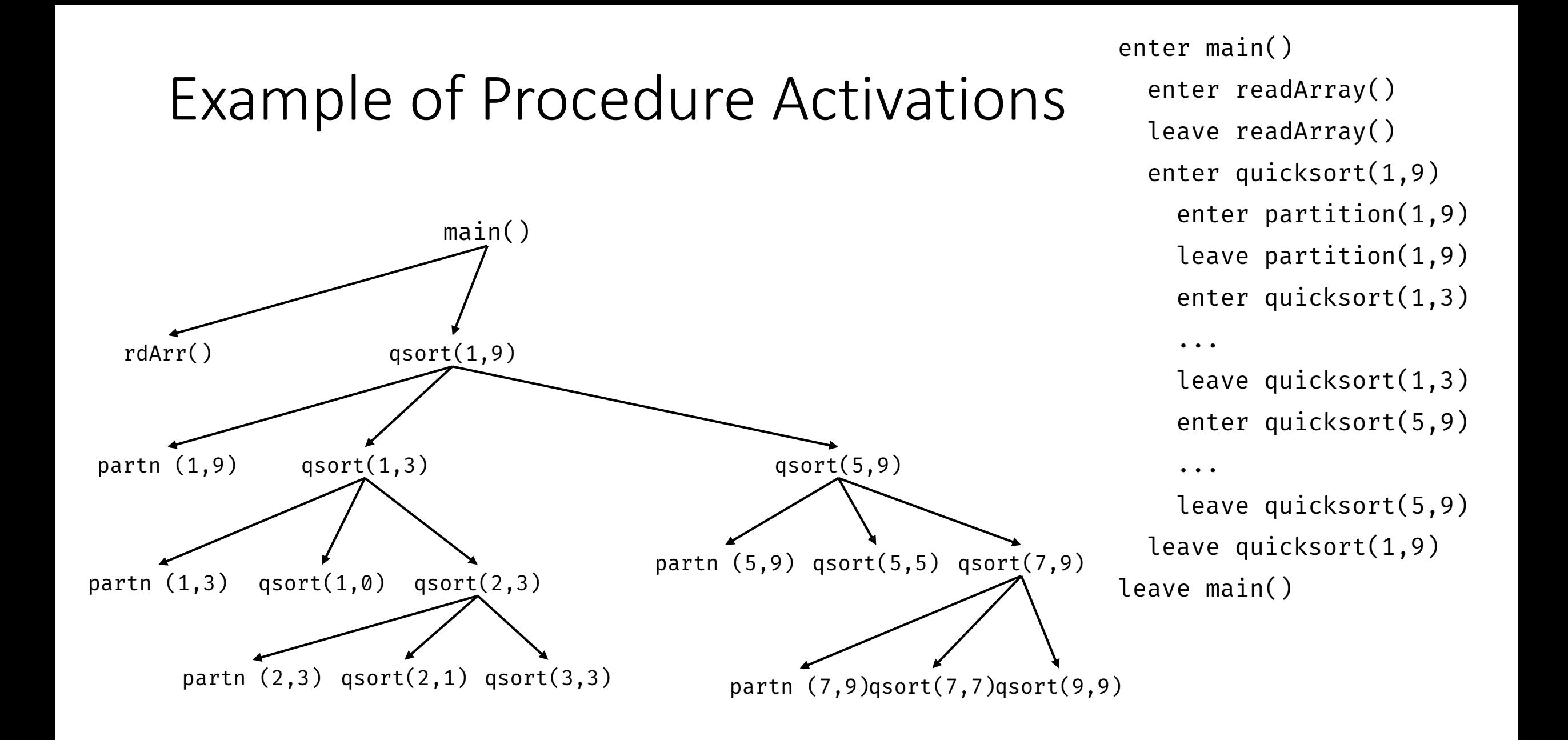

### Control Stack

- Procedure calls and returns are usually managed by a run-time stack called the control stack
- Each live activation has an activation record on the control stack
	- Stores control information and data storage needed to manage the activation
	- Also called a frame
- Frame is pushed when activation begins and popped when activation ends
- Suppose node  $n$  is at the top of the stack, then the stack contains the nodes along the path from  $n$  to the root

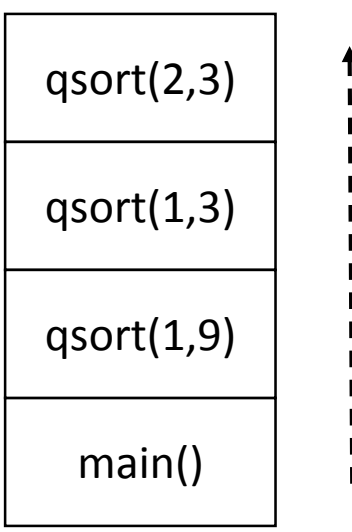

### Is a Stack Sufficient?

When will a control stack work?

#### When will a control stack not work?

### Is a Stack Sufficient?

### When will a control stack work?

- Once a function returns, its activation record cannot be referenced again
- We do not need to store old nodes in the activation tree
- Every activation record has either finished executing or is an ancestor of the current activation record

#### When will a control stack not work?

- Once a function returns, its activation record cannot be referenced again
- Function closures procedure and run-time context to define free variables

### Activation Record

- A pointer to the current activation record is maintained in a register
- Fields in an activation record
	- Temporaries evaluation of expressions
	- Local data field for local data
	- Saved machine status information about the machine state before the procedure call
		- Return address (value of program counter)
		- Register contents
	- Access link access nonlocal data

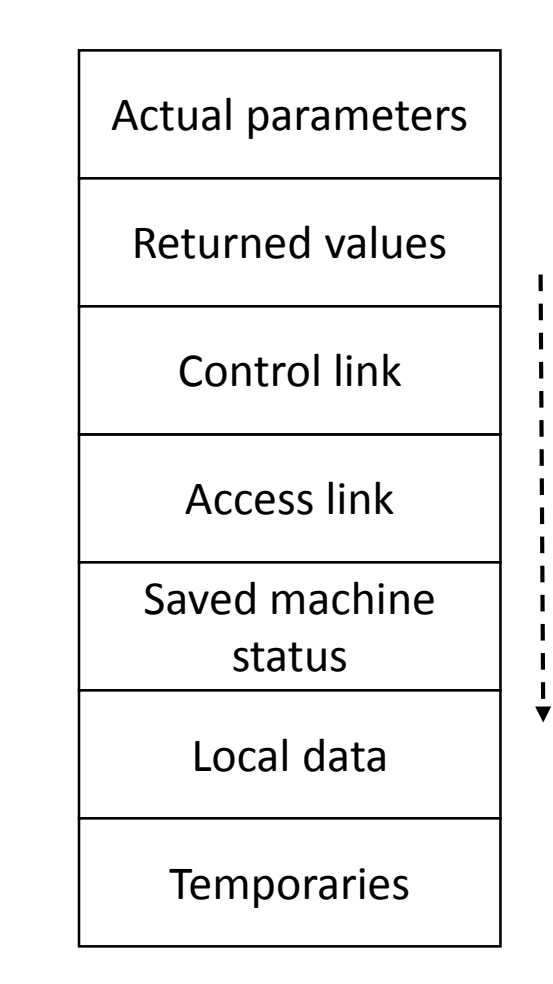

### Activation Record

- Fields in an activation record
	- Control link Points to the activation record of the caller
	- Returned values Space for the value to be returned
	- Actual parameters Space for actual parameters
- Contents and position of fields may vary with language and implementations

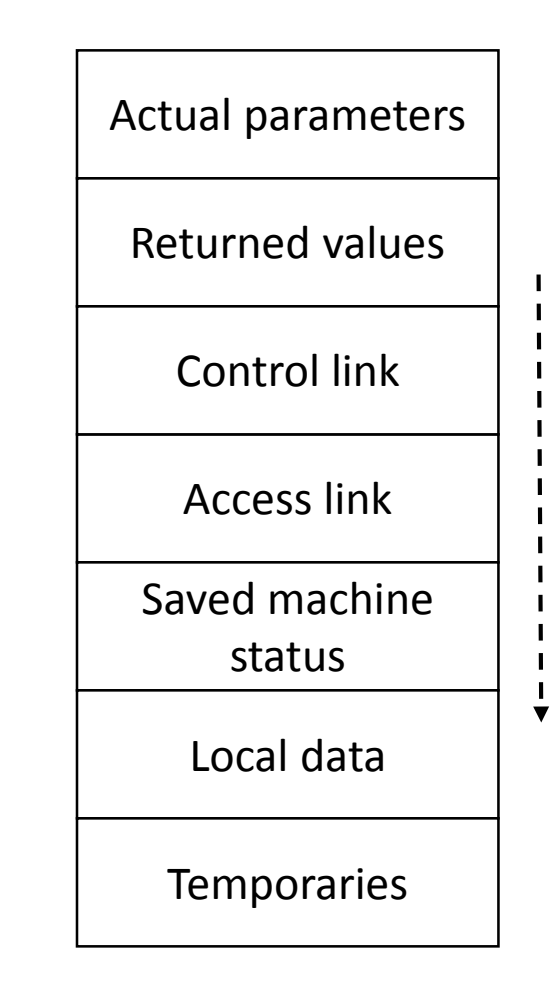

### Example of Activation Records

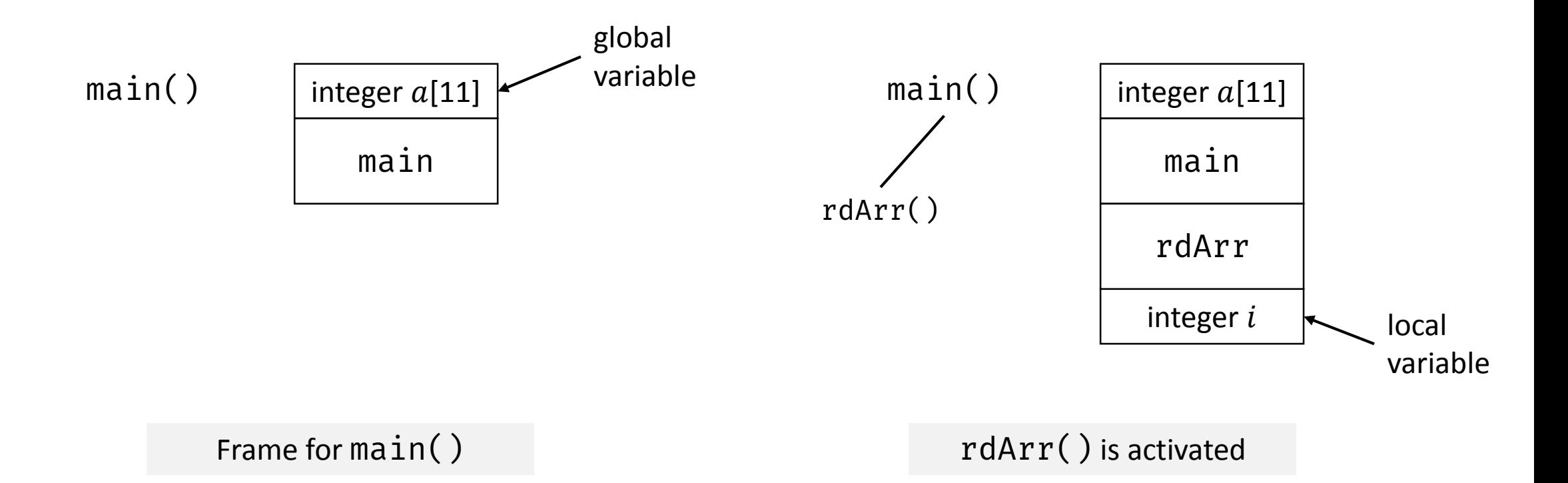

### Example of Activation Records

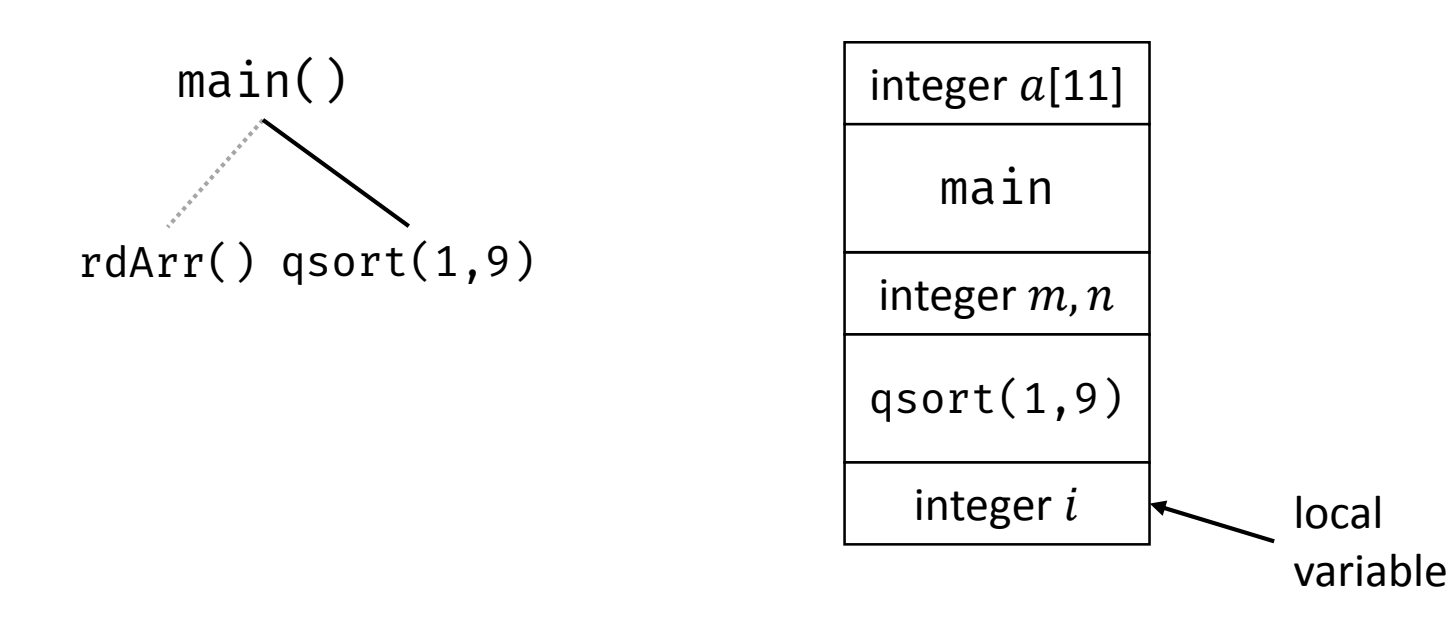

rdArr() is popped,  $qsort(1, 9)$  is pushed

## What is in G's Activation Record when F() calls G()?

- If a procedure F calls G, then G's activation record contains information about both F and G
- F is suspended until G completes, at which point F resumes
	- G's activation record contains information needed to resume execution of F
- G's activation record contains
	- G's return value (needed by F)
	- Actual parameters to G (supplied by F)
	- Space for G's local variables

### A Standard Procedure Linkage

- Procedure linkage is a contract between the compiler, the OS, and the target machine
- Divides responsibility for naming, allocation of resources, addressability, and protection

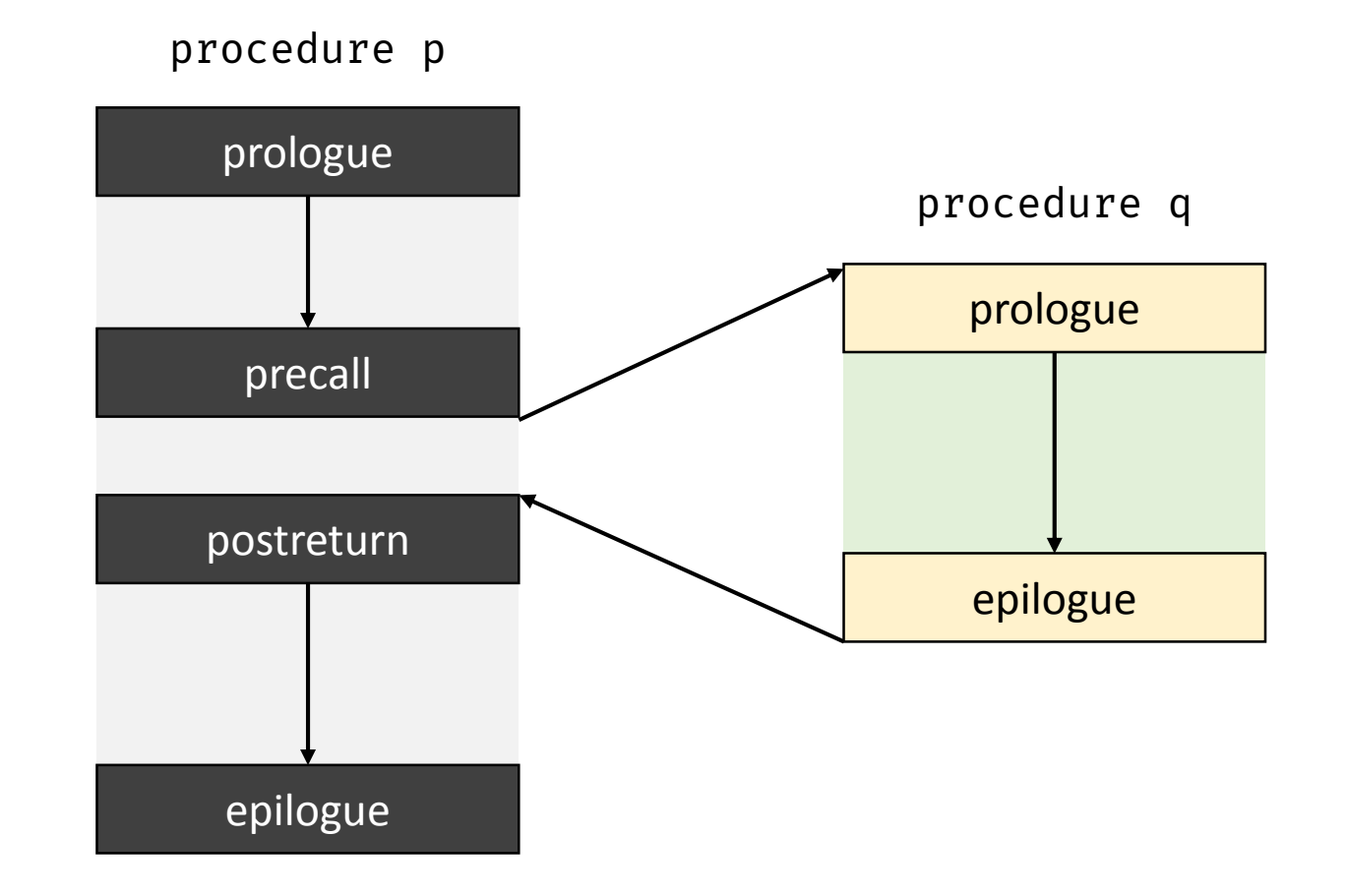

### Calling Sequence

- Calling sequence allocates an activation record on the stack and enters information into its fields
	- Responsibility is shared between the caller and the callee
- Return sequence is code to restore the state of the machine so the calling procedure can continue its execution after the call

## Calling Sequence

- Policies and implementation strategies can differ
	- Place values communicated between caller and callee at the beginning of the callee's activation record, close to the caller's activation record
	- Fixed-length items are placed in the middle
	- Data items whose size are not known during intermediate code generation are placed at the end of the activation record
	- Top-of-stack points to the end of the fixed-length fields
		- Fixed-length data items are accessed by fixed offsets from top-of-stack pointer
		- Variable-length fields records are actually "above" the top-of-stack

### Division of Tasks Between Caller and Callee

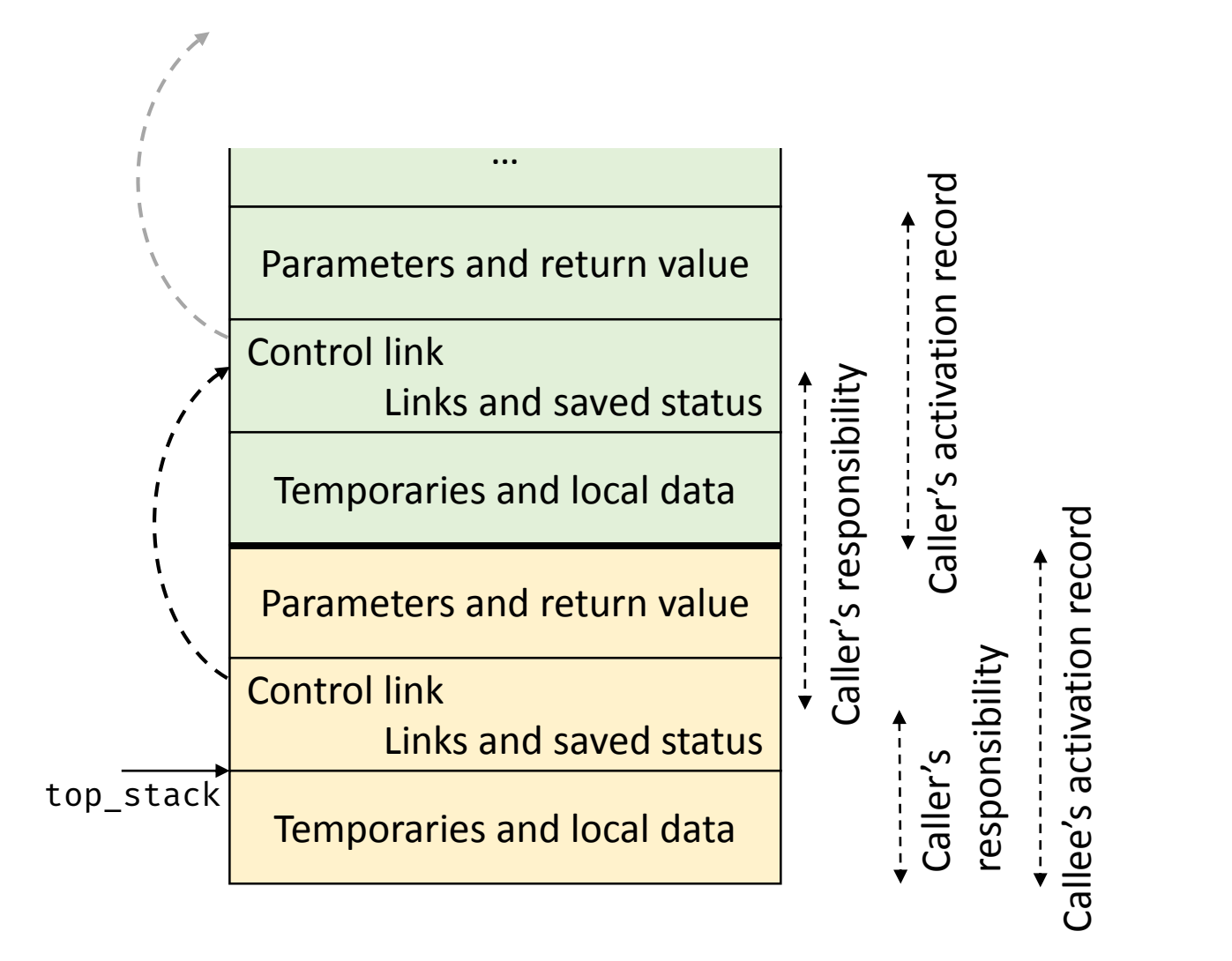

### Division of Tasks Between Caller and Callee

### Call sequence

- Caller evaluates the actual parameters
- Caller stores a return address and the old value of top stack into the callee's activation record
- Caller then increments top\_stack past the caller's local data and temporaries and the callee's parameters and status fields
- Callee saves the register values and other status information
- Callee initializes its local data and begins execution

### Division of Tasks Between Caller and Callee

#### Return Sequence

- Callee places the return value next to the parameters
- Callee restores top\_stack and other registers
- Callee branches to the return address that the caller placed in the status field
- Caller copies return value into its activation record

### Communication between Procedures

- Calling convention is an implementation-level detail to specify how callees receive parameters from their caller and how callees return a result
- Parameter binding maps the actual parameters at a call site to the callee's formal parameters
- Types of mapping conventions
	- Pass by value
	- Pass by reference
	- Pass by name

### Call by Value and Call by Reference

#### **Call by Value**

- Convention where the caller evaluates the actual parameters and passes their r-values to the callee
- Formal parameter in the callee is treated like a local name
- Any modification of a value parameter in the callee is not visible in the caller
- Example: C and Pascal

#### **Call by Reference**

- Convention where the compiler passes an address for the formal parameter to the callee
	- Any redefinition of a reference formal parameter is reflected in the corresponding actual parameter
- A formal parameter requires an extra indirection

### Call by Name

- Reference to a formal parameter behaves as if the actual parameter had been textually substituted in its place
	- Renaming is used in case of clashes
	- Can update the given parameters
- Actual parameters are evaluated inside the called function
- Example: Algol-60

```
https://www2.cs.sfu.ca/~cameron/Teaching/383/PassByName.html
```

```
procedure double(x);
  real x;
begin 
  x := x \star 2end;
double(c[j]) \longrightarrow c[j] := c[j]*2
```
# Challenges with Call by Name

```
procedure swap(a, b)
integer a, b, temp;
begin 
    temp := aa := bb := tempend;
```
• What will happen when you call swap(i, x[i])?

#### Name Spaces

- Scope is the part of a program to which a name declaration applies
- Scope rules provide control over access to data and names
- Lexical scope a name refers to the definition that is lexically closest to the use
- Compilers can use a static coordinate for a name for lexically-scoped languages
	- Consider a name  $x$  declared in a scope  $s$
	- Static coordinate is a pair  $\langle l, \rho \rangle$ 
		- $\cdot$  *l* is the lexical nesting level of *s* and  $o$  is the offset where  $x$  is stored in the scope's data area

#### Nested Lexical Scopes in Pascal

```
program Main_{0}(inp, op);var x_1, y_1, z_1: integer;
  procedure Fee_1;
     var x_2: integer;
     begin { Fee<sub>1</sub> }</sub>
       x_2 := 1;y_1 := x_2 \star 2 + 1end;
  procedure Fie<sub>1</sub>;
     var y_2: real;
     procedure Foe<sub>2</sub>;
        var z_3: real;
        procedure Fum<sub>3</sub>;
           var y_4: real;
           ...
```
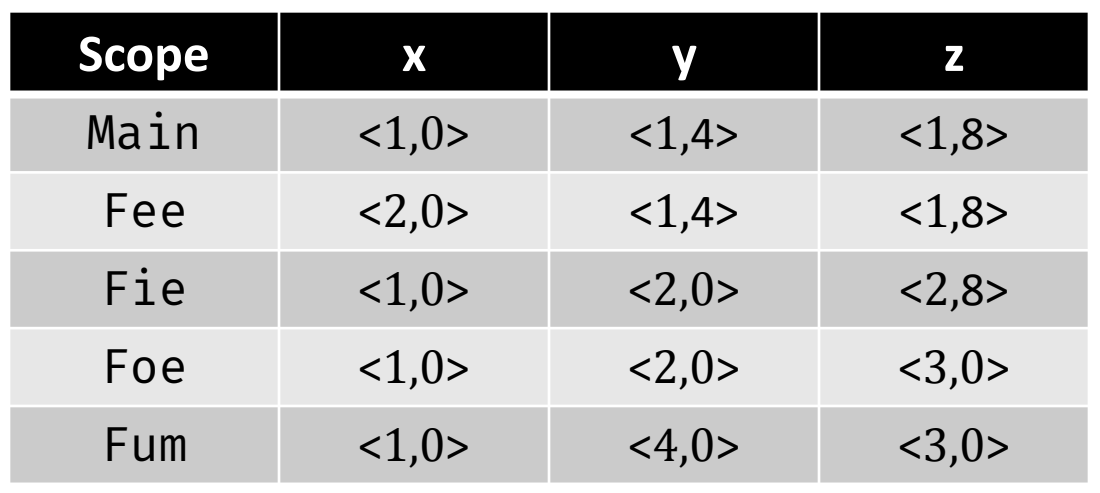

# Lexical and Dynamic Scoping

- A variable that a procedure refers to and that is declared outside the procedure's own scope is called a free variable
- With lexical scoping, a free variable is bound to the declaration for its name that is lexically closest to the use
- With dynamic scoping, a free variable is bound to the variable most recently created at runtime
- Lexical scoping is more popular
	- Dynamic scoping is relatively challenging to implement
	- Both are identical as far as local variables are concerned

# Lexical and Dynamic Scope

```
int x = 1, y = 0;
int g(int z) {
return x + z;
}
int f(int y) {
 int x;
 x = y + 1;return g(x * y);
}
```
 $y=f(3);$ 

- What is the value of x after the call to  $g()$ ?
	- Lexical scope:  $x = ?$

• Dynamic scope: x = ?

# Lexical and Dynamic Scope

```
int x = 1, y = 0;
int g(int z) {
return x + z;
}
int f(int y) {
 int x;
 x = y + 1;return g(x * y);
}
```
- What is the value of x after the call to  $g()$ ?
	- Lexical scope: x = 1

• Dynamic scope: x = 4

# Lexical and Dynamic Scoping in Perl

```
$x = 10;sub f 
{
  return $x; 
} 
sub g 
{
 # If local is used, x uses dynamic scoping 
 # If my is used, x uses lexical scoping
  local *x = 20;
 # my $x = 20;return f(); 
} 
print g()."\n";
                                                      Dynamic scope
                                                       $ perl scope.pl
                                                       ?
                                                       Lexical scope
                                                       $ perl scope.pl
                                                       ?
```
# Lexical and Dynamic Scoping in Perl

```
$x = 10;sub f 
{
  return $x; 
} 
sub g 
{
 # If local is used, x uses dynamic scoping 
 # If my is used, x uses lexical scoping
 local *x = 20;
 # my $x = 20;return f(); 
} 
print g()."\n";
                                                      Dynamic scope
                                                      $ perl scope.pl
                                                      20
                                                      Lexical scope
                                                      $ perl scope.pl
                                                      10
```
# Scoping Rules for C and Java Languages

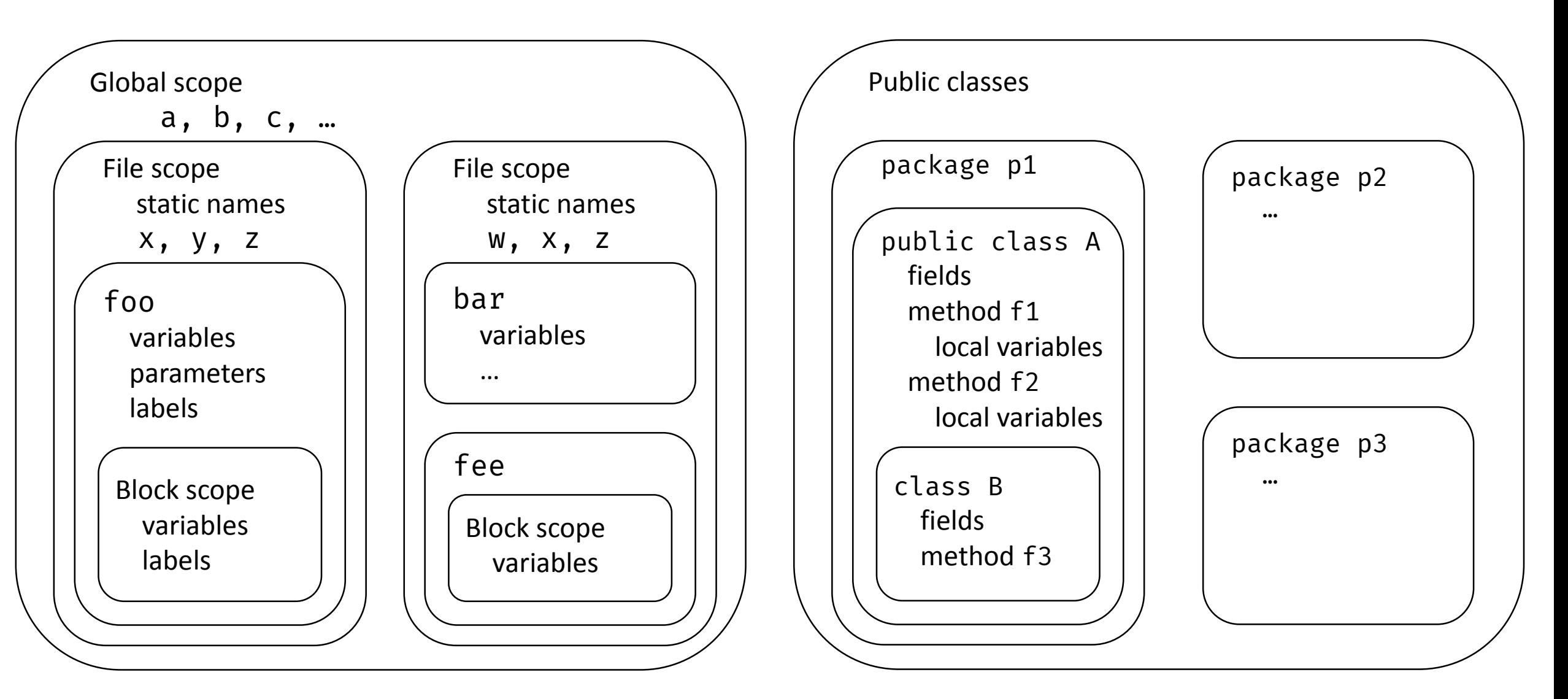

# Allocating Activation Records

- Stack allocation
	- Activation records follow LIFO ordering
	- E.g.: Pascal, C, and Java
- Heap allocation
	- Needed when a procedure can outlive its caller
	- Garbage collection support eases complexity
	- E.g.: Implementations of Scheme and ML
- Static allocation
	- Procedure  $P$  cannot have multiple active invocations if it does not call other procedures

# Variable Length Data on the Stack

- Data may be local to a procedure but the size may not be known at compile time
	- For example, a local array whose size depends upon a parameter
- Data may be allocated in the heap but would require garbage collection
- Possible to allocate variablesized local data on the stack

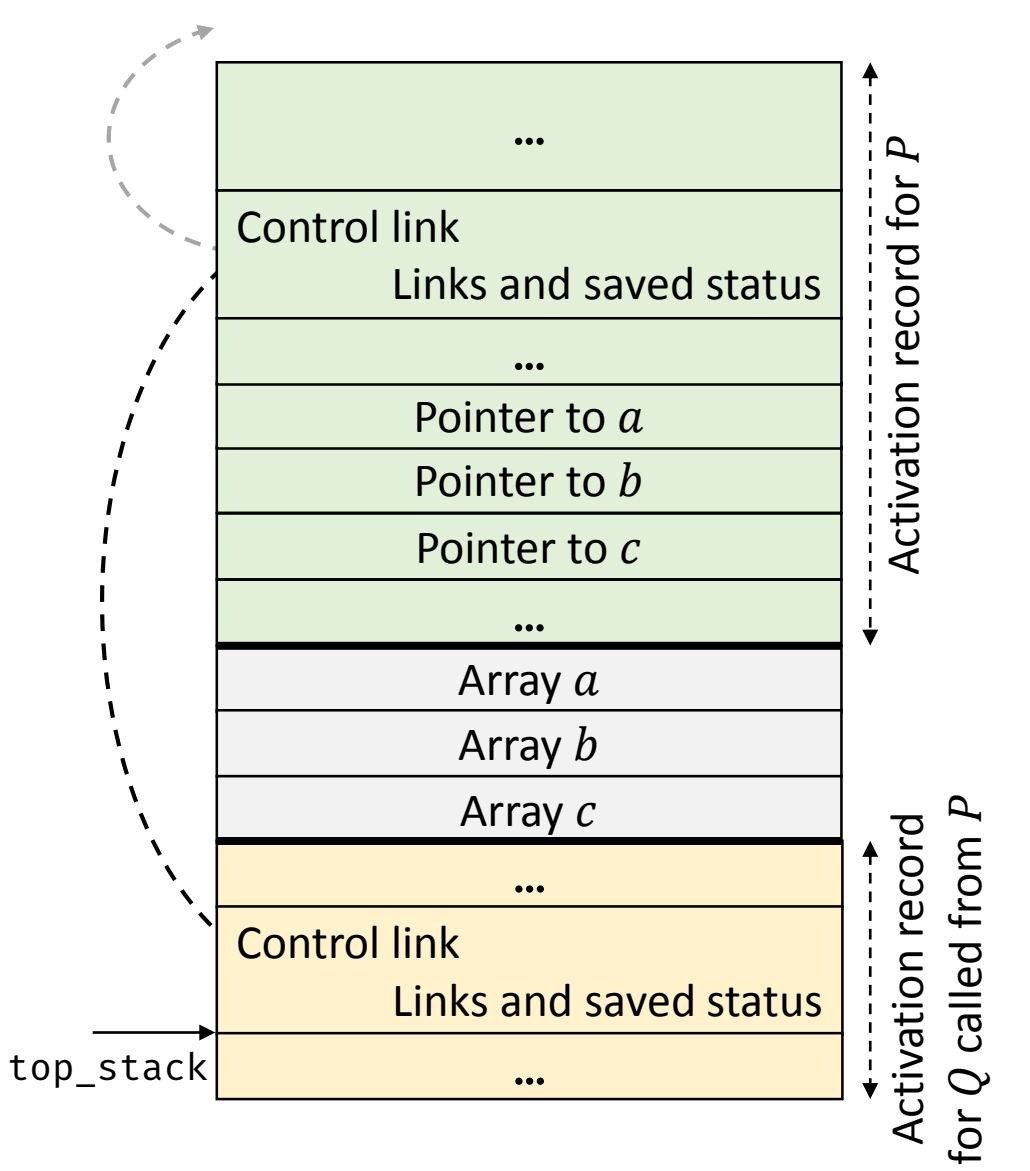

#### Data Access without Nested Procedures

- Consider C-family of languages
- Any name local to a procedure is nonlocal to other procedures
- Simple rules
	- Global variables are in static storage
		- Addresses are fixed and determined at compile time
	- Any other name must be local to the activation at the top of the stack

#### Access to Nonlocal Data in Nested Procedures

- This is challenging for nested procedures
- Suppose procedure  $p$  at lexical level  $m$  is nested in procedure  $q$  at level  $n$ , and  $x$  is declared in  $q$
- Our aim is to resolve a nonlocal name x in  $p$
- Compiler models the reference by a static distance coordinate  $\leq m$  $n, o$  where o is x's offset in the activation record for q
	- Compiler needs to translate  $\leq m-n$ ,  $o>$  into a runtime address

# Access to Nonlocal Data in Nested Procedures

- Finding the relevant activation of  $q$  from an activation of  $p$  is a dynamic decision
	- We cannot use compile-time decisions since there could be many activation records of  $p$  and  $q$  on the stack
- Two common strategies: access links and displays

#### Access Links

- Suppose procedure  $p$  is nested immediately within procedure  $q$
- Access link in any activation of  $p$  points to the most recent activation of  $q$
- Access links form a chain up the nesting hierarchy
	- All activations whose data and procedures are accessible to the currently executing procedure

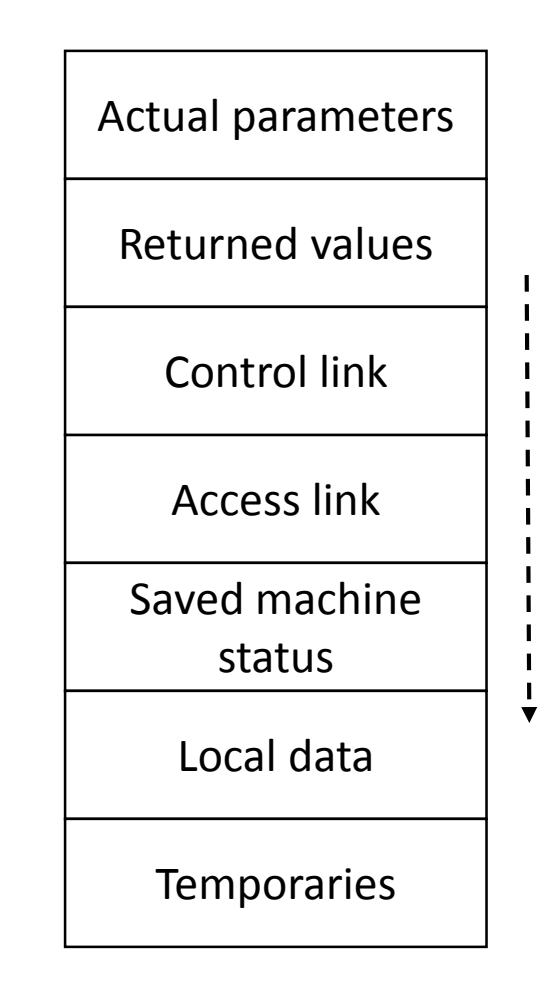

# Nesting Depth

- Procedures not nested within other procedures have nesting depth 1
	- For example, all functions in C have depth 1
- If  $p$  is defined immediately within a procedure at depth  $i$ , then  $p$  is at depth  $i + 1$

# Quicksort in ML using Nested Procedures

- 1) fun sort (inputFile, outputFile) = let
- 2) val  $a = array(11,0);$
- 3) fun readArray(inputFi1e) = ...;
- 4) ...a... ;
- 5) fun exchange $(i, j)$  =
- 6) ...a... ;

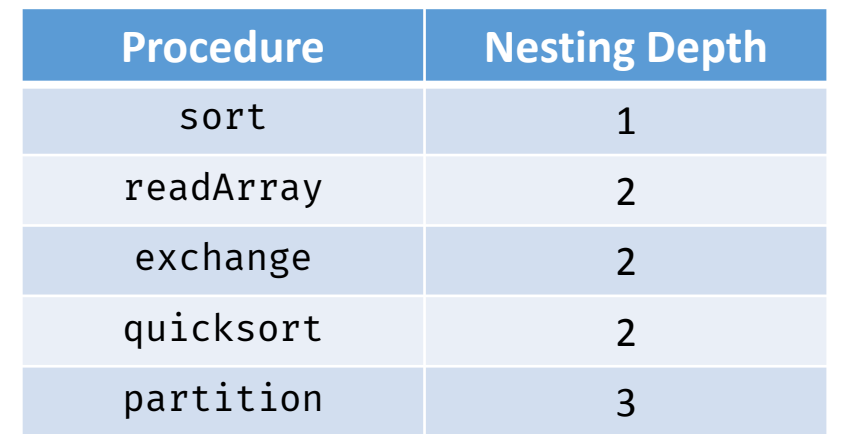

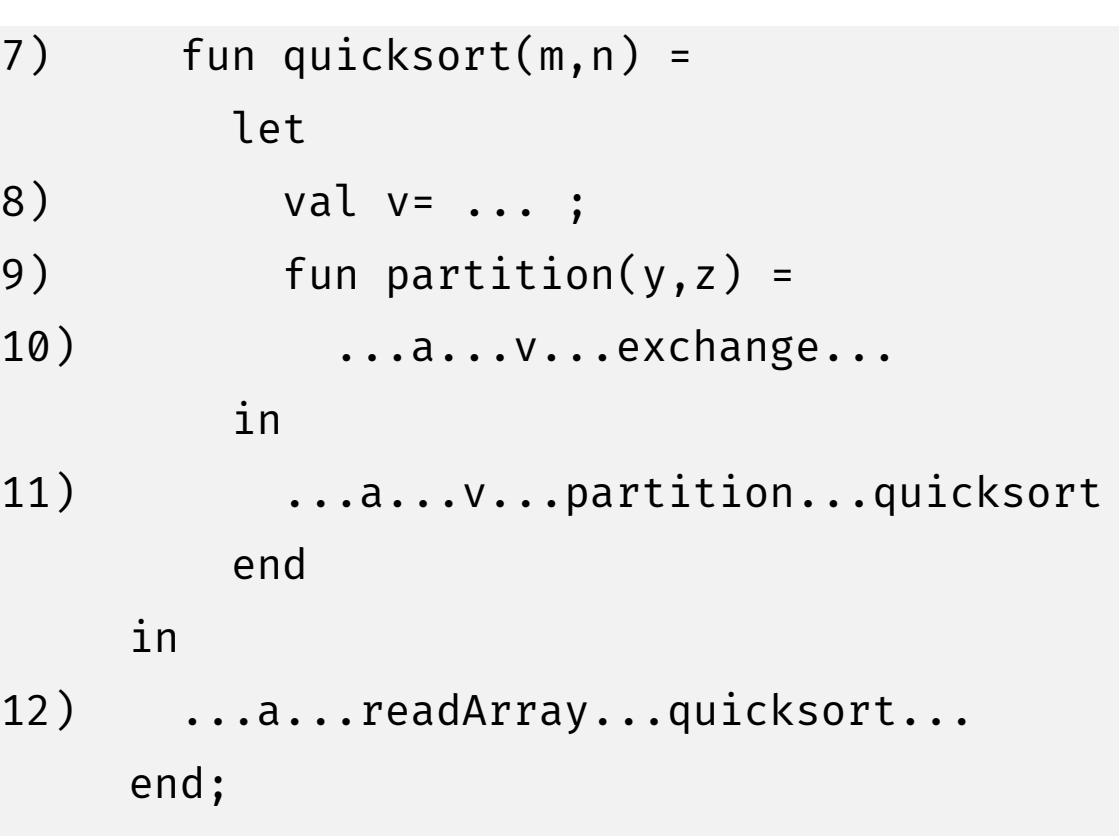

#### How to find nonlocal  $x$ ?

- Suppose procedure p is at the top of the stack and has depth  $n_p$ , and q is a procedure that surrounds  $p$  and has depth  $n_q$ 
	- Usually  $n_q < n_p$ ,  $n_q == n_p$  only if p and q are the same
- Follow the access link  $(n_p n_q)$  times to reach an activation record for q
- That activation record for  $q$  will contain a definition for local  $x$

#### Example of Access Links

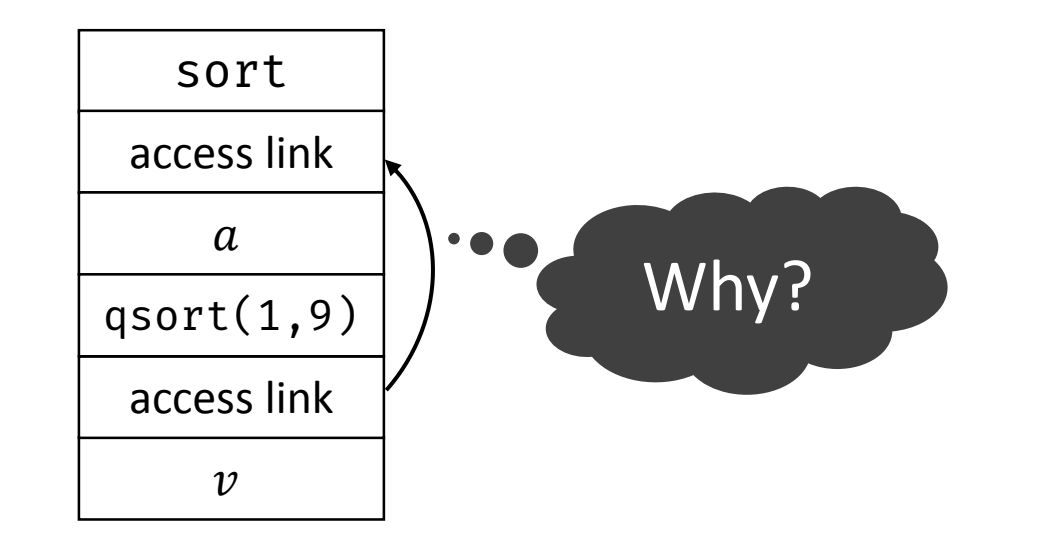

#### Because sort called quicksort?

## Example of Access Links

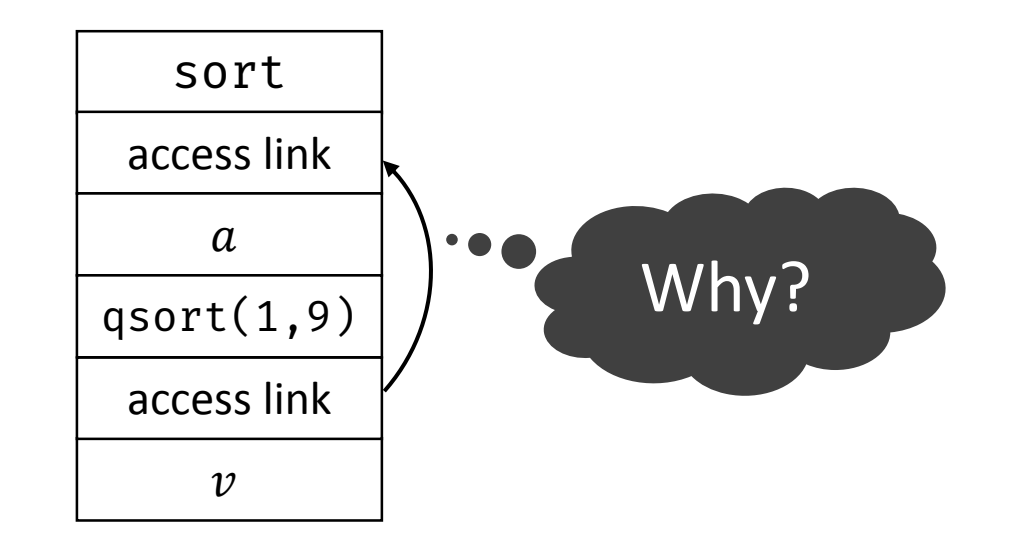

Because sort called quicksort?

No, because sort is the most closely nested function surrounding quicksort

## Example of Access Links

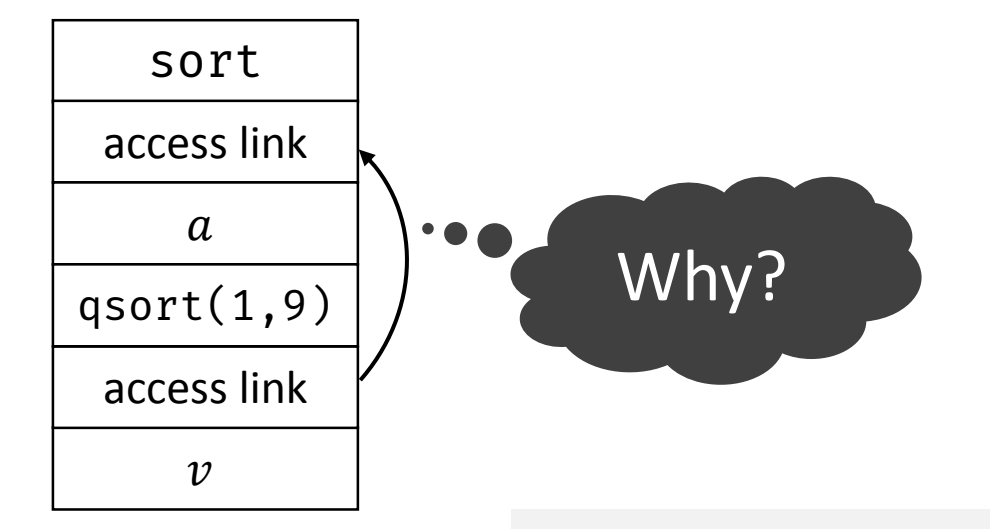

Because sort called quicksort?

No, because sort is the most closely nested function surrounding quicksort

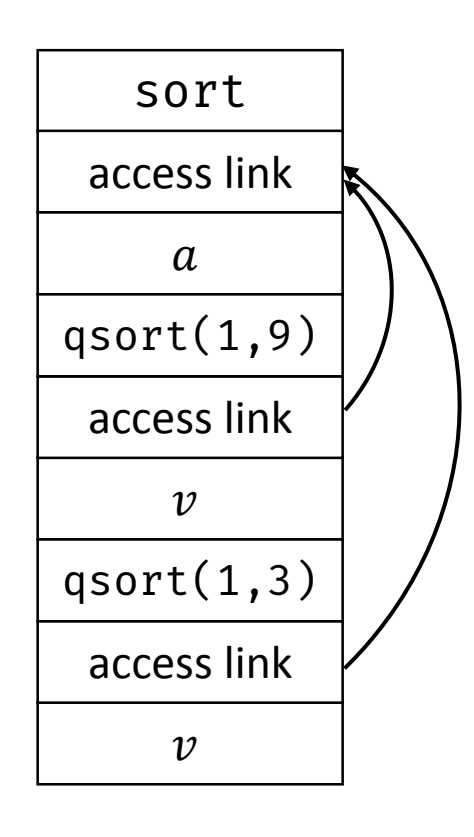

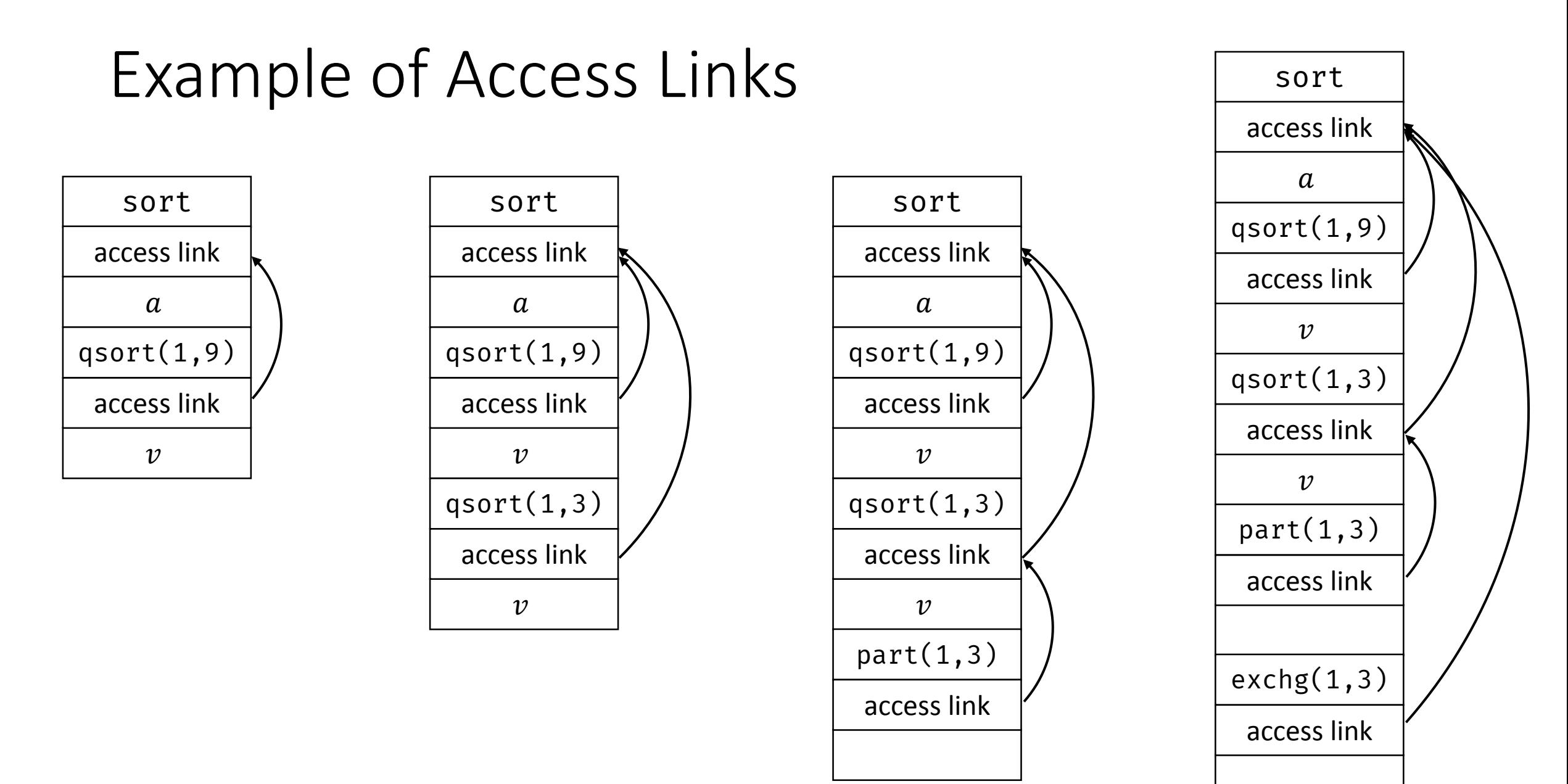

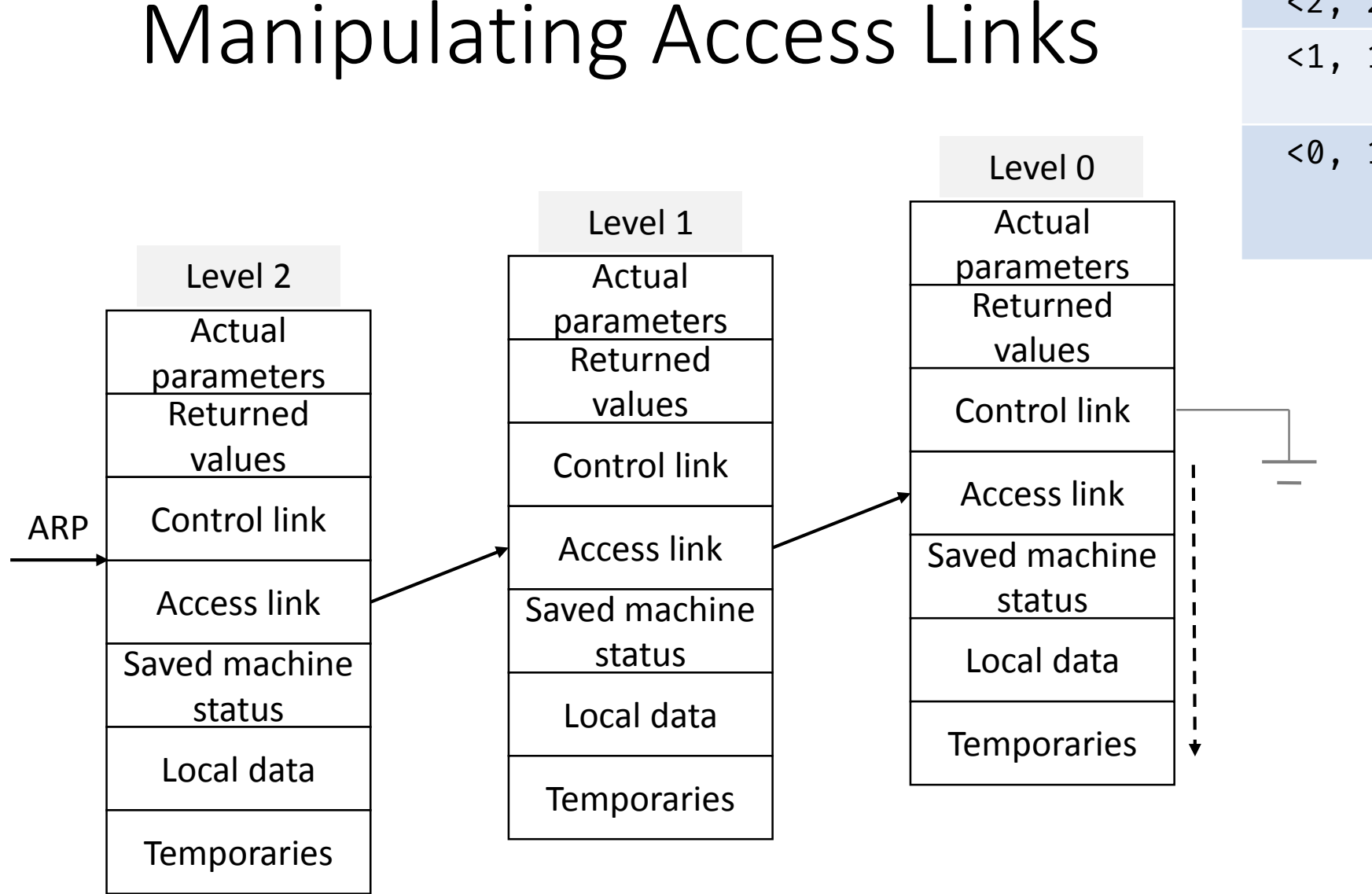

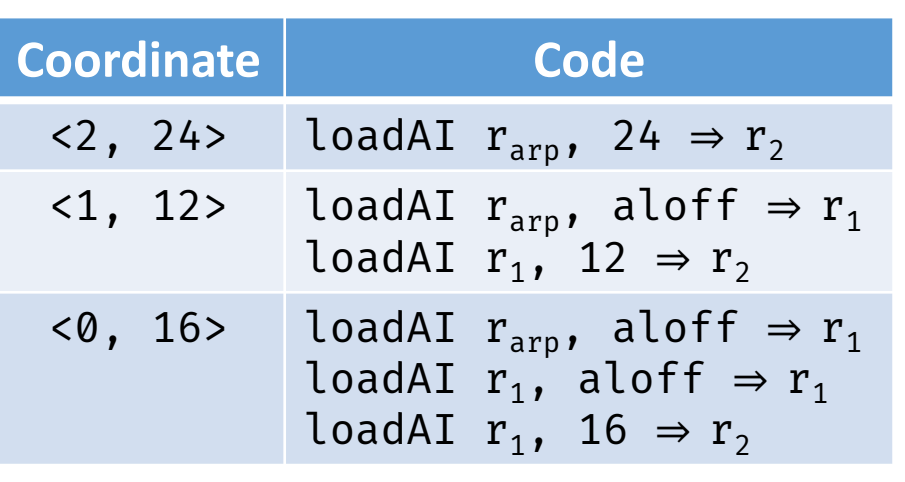

## Manipulating Access Links

- Code to setup access links is part of the calling sequence
- Suppose procedure q at depth  $n_q$  calls procedure  $p$  at depth  $n_p$
- The code for setting up access links depends upon whether or not the called procedure is nested within the caller

# Manipulating Access Links

- Case 1:  $n_q < n_p$ 
	- Called procedure  $p$  is nested more deeply than  $q$
	- Therefore,  $p$  must be declared in  $q$ , or the call by  $q$  will not be within the scope of  $p$
	- Access link in  $p$  should point to the access link of the activation record of the caller  $q$
- Case 2:  $n_p == n_q$ 
	- Procedures are at the same nesting level
	- Access link of called procedure  $p$  is the same as  $q$

# Manipulating Access Links

- Case 3:  $n_q > n_p$ 
	- For the call within  $q$  to be in the scope of  $p$ ,  $q$  must be nested within some procedure  $r$ , while  $p$  is defined immediately within  $r$
	- Top activation record for  $r$  can be found by following chain of access links for  $n_q - n_p + 1$  hops
		- Start in the activation record for  $q$
	- Access link for  $q$  will go to the activation for  $r$
- Nesting depth of exchange is 2
- Nesting depth of partition is 3

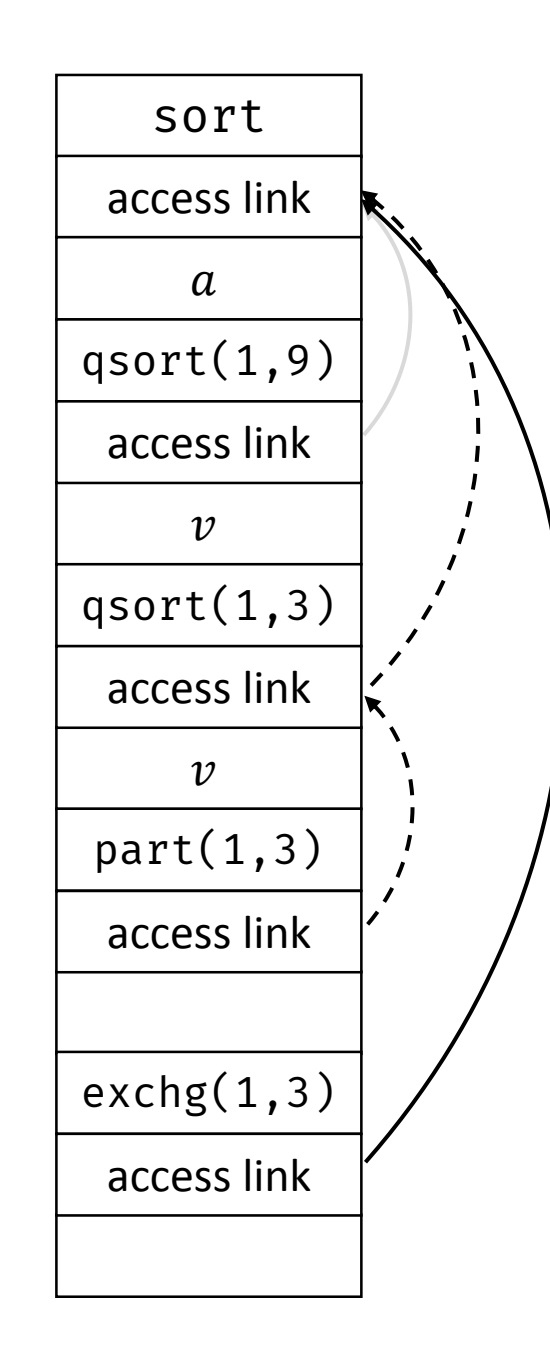

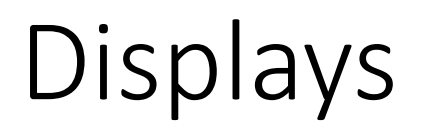

• Display is a global array to hold the activation record pointers for the most recent activations of procedures at each lexical level

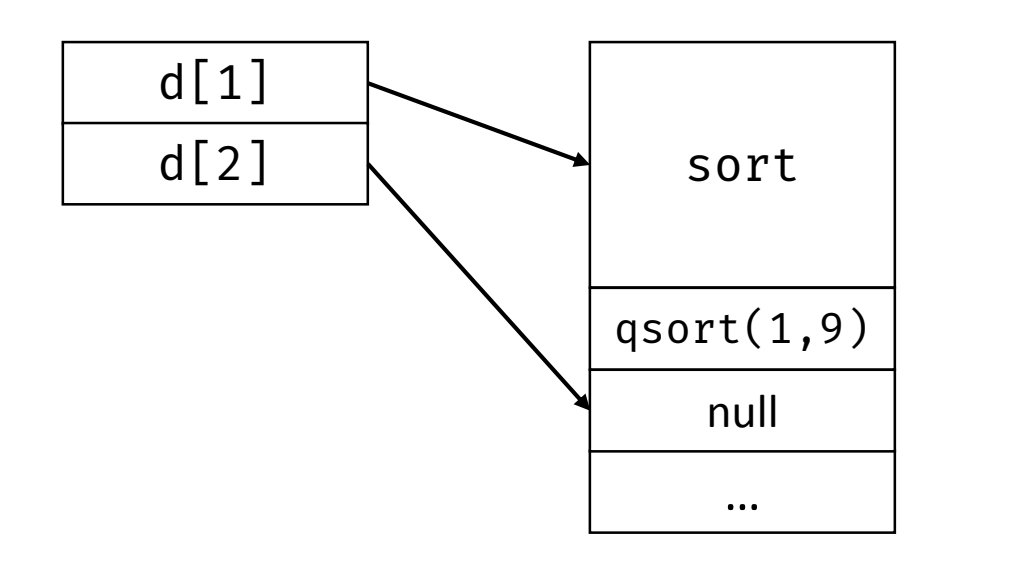

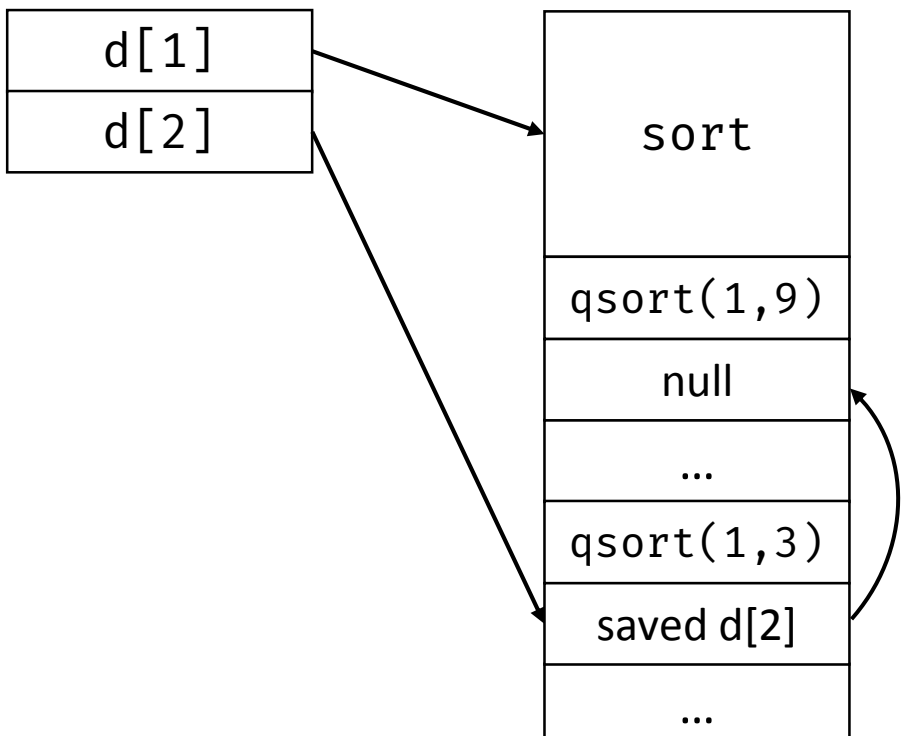

# Insight in Using Displays

- Suppose a procedure  $p$  is executing and needs to access element  $x$ belonging to procedure  $q$
- The runtime only needs to search in activations from  $d[i]$ , where i is the nesting depth of  $q$ 
	- Follow the pointer  $d[i]$  to the activation record for q, wherein x should be defined at a known offset

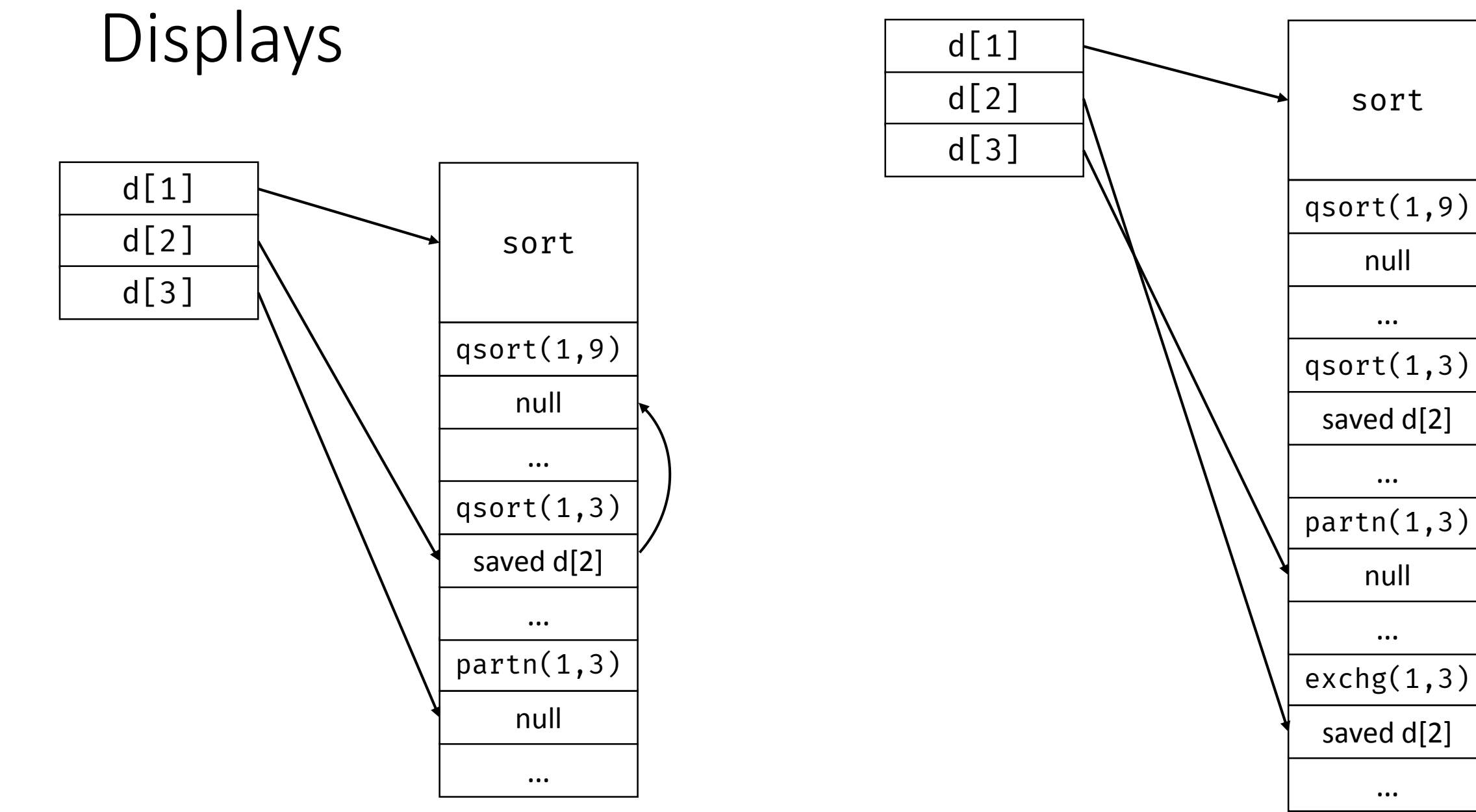

# Access Links vs Displays

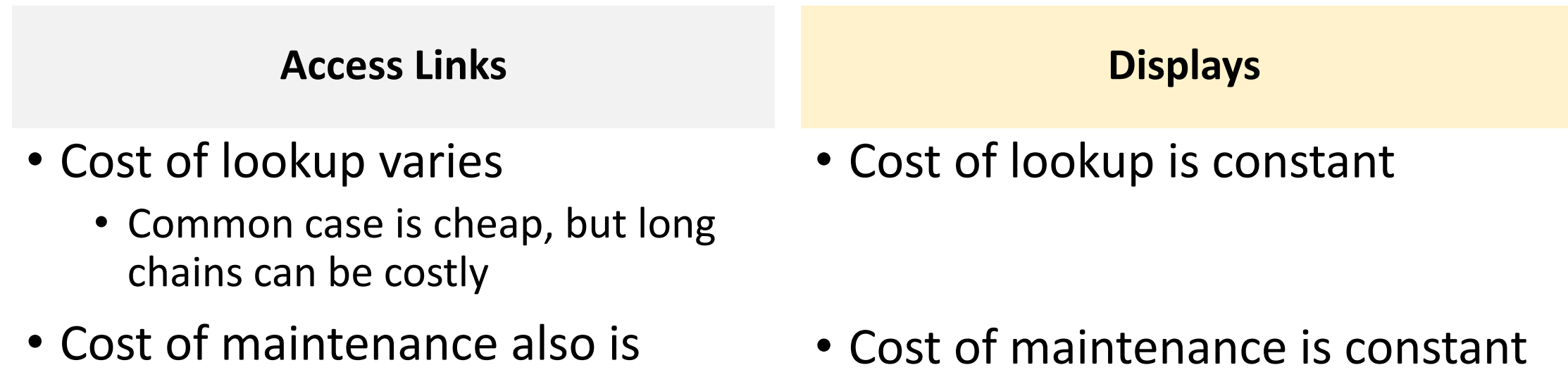

variable

#### Heap Management

- Few runtime structures can outlive the called procedure
- Heap is used for allocating space for objects created at runtime
- Interface to the heap: allocate(size) and free(addr)
	- Commonly-used interfaces
		- malloc()/free() in C or new/delete in C++
- Allocation and deallocation may be completely manual (C/C++), semiautomatic (Java), or fully automatic (Lisp)

#### Heap Management

- Manages heap memory by implementing mechanisms for allocation and deallocation
	- Either manual or automatic strategies
- Goals
	- Space efficiency minimize fragmentation
	- Program efficiency take advantage of locality of objects in memory and make the program run faster
	- Low overhead allocation and deallocation must be efficient

#### Heap Management

- First-fit allocation emphasize speed over memory utilization
- Every block in the heap has a field for size

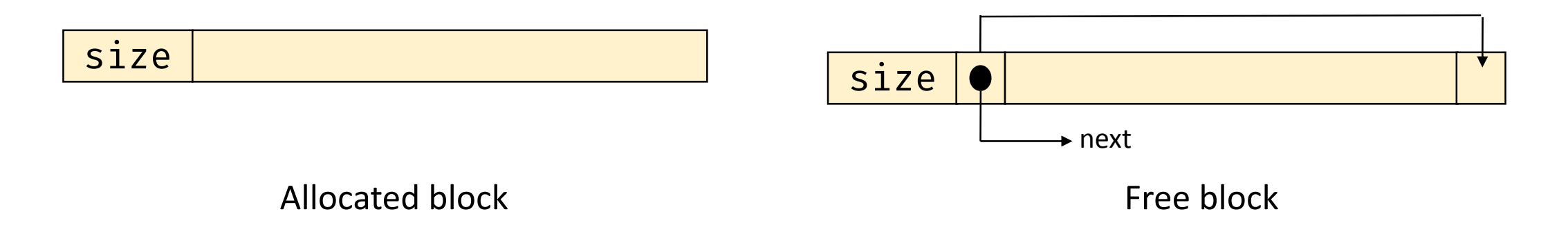

#### First-Fit Allocation

- allocate(k)
	- Traverse the free list to find a block  $b_i$  with size greater than  $k+1$
	- If found, remove b<sub>i</sub> from the free list and return pointer to the second word of  $b_i$ 
		- If  $b_i$  is larger than k, then split the extra space and add to the free list
	- If not found, then request for more virtual memory
- free(addr)
	- Add  $b_j$  to the head of the free list

# Reducing Fragmentation

- Merge free blocks
	- Check the preceding end-of-block pointer when processing  $b_i$
	- Merge if both blocks are free
	- Can also merge with successor block
- Other variants best-fit and next-fit allocation strategy
	- Best-fit strategy searches and picks the smallest (best) possible chunk that satisfies the allocation request
	- Next-fit strategy tries to allocate the object in the chunk that has been split recently

# Problems with Manual Deallocation

#### • Common problems

- Fail to delete data that is not required, called memory leak
	- Critical for performance of long-running or server programs
- Reference deleted data, i.e., dangling pointer reference
- These problems are hard to debug
- Possible solution is support for implicit deallocation
- Garbage collection is support for implicit deallocation of objects that reside on the runtime heap
## References

- A. Aho et al. Compilers: Principles, Techniques, and Tools, 2<sup>nd</sup> edition, Chapter 7.1-7.4.
- K. Cooper and L. Torczon. Engineering a Compiler, 2<sup>nd</sup> edition, Chapter 6, 7.1-7.2.